## **Meta-info**

Meta-info is information not stored in the respective data files directly, like electrode location, unit\_IDs, SNR/Stability/single rating and procedures

## electrode\_depths file

Find/create the electrode depth file corresponding to your monkey in the following location: C:\Users\username\Dropbox\DAG\phys\Monkey\_phys\_dpz\Electrode\_depths\_Mon.m (replace username with your username, Monkey with the monkey's name and Mon with the first three letters of the monkey's name).

It should look like this:

```
k=0;
k=k+1; Session{k}=20150508; block{k}=1; channels{k}= [3]; z{k}=[15000];
k=k+1; Session{k}=20150508; block{k}=2; channels{k}= [3]; z{k}=[15000];
k=k+1; Session{k}=20150508; block{k}=3; channels{k}= [1 3]; z{k}=[15735
14879];
```

Note that here each BLOCK has one line, channels contains only useful channels (there was an electrode which was not broken) and the depths (z) correspond to the channels. Electrode depths within certain range will be taken as the same LFP site and combined for waveclus sorting.

## same\_cells file

Find/create the same cells file corresponding to your monkey in the following location: C:\Users\username\Dropbox\DAG\phys\Monkey\_phys\_dpz\Same\_cells\_Mon.m (replace username with your username, Monkey with the monkey's name and Mon with the first three letters of the monkey). It should look like this:

```
k=0;
k=k+1; Session{k}=20150508; channel{k}=3; blocks{k}= [1 2]; sortcodes{k}=[1
1];
k=k+1; Session{k}=20150513; channel{k}=1; blocks{k}= [1 2]; sortcodes{k}=[1
1];
k=k+1; Session{k}=20150514; channel{k}=3; blocks{k}= [1 2]; sortcodes{k}=[1
1];
```

Note that here each CELL has one line, channel is unique per line, sortcodes correspond to blocks. The same cell might be assigned to different sortcodes in different blocks. **Importantly, you don't need to fill in each cell here, only the cells that were recorded across several blocks.** 

## sorted\_neurons table

From: http://dag.dokuwiki.dpz.lokal/ - DAG wiki

Permanent link: http://dag.dokuwiki.dpz.lokal/doku.php?id=ephys\_pipeline:4\_meta-info&rev=1641906824

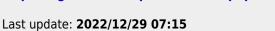

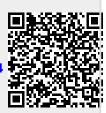